# **2022 Bookbinding - Laser cut covers, hand sewn spines**

**SLQ Wiki Fabrication Lab 2024/07/27 15:58**

# **2022 Bookbinding - Laser cut covers, hand sewn spines**

This is the 2022 adaption of Billie's [Laser Cut, Hand-Bound Books: Crafting the Grumpus' Treasured](https://wiki.slq.qld.gov.au/doku.php?id=workshops:public:laser_cut_books) [Tomes](https://wiki.slq.qld.gov.au/doku.php?id=workshops:public:laser_cut_books) workshop adapted by Mick & Sarah. If you are interested here are the notes we kept during this adaptation process.

# **Acknowledgement**

We acknowledge Aboriginal and Torres Strait Islander peoples and their continuing connection to land and as custodians of stories for millennia. We respectfully acknowledge the land on which we all meet today, and pay our respects to elders past, present and emerging.

Target Audience: Adult members of the public (16+)

Cadence: 3 sessions, fortnightly

Capacity: 10 persons per cohort

# **About**

Throughout this workshop series you will take the stories produced by the world-writing workshops and bind them into a beautiful book to display as part of the Great and Grand Rumpus exhibition in the State Library Gallery later in the year.

To craft these creative chronicles we will be combining the traditional handcraft of book binding with the contemporary skills of digital fabrication. Along the way you will learn how to:

- Design a cover in Inkscape (vector graphics software)
- Cut and etch that design on our laser cutter (maybe even including a laser cutter induction)
- Sew up a text block from loose leaves of paper (the stories) using traditional materials and methods
- Turn our laser-cut pieces into a cover and complete our books.

We're also blessed to have a member of the library's

Preservations Team co-facilitating this workshop series, and there will be an opportunity to visit their workshop here at the library in a bonus daytime session midway through the workshop series. There you will get a rare glimpse at the place where some of the real magic of the State Library happens, learn how real book binders carry out their works and see their super fancy guillotine as we trim up our books.

There are no special skills required, and bring your creativity, ideas and enthusiasm to each of the 4 fortnightly workshops starting Tuesday the 7th September to bring the book to life! You must be at least 16 years old to participate in this workshop.

As with all our workshops we will also be releasing the workshop structure for free via our wiki (where the outline is being drafted currently) so that if you want to run a similar workshop in your spaces after we have run ours, you have a head start with all our resources!

## **Session 1**

# **Session 1**

Design & Inkscape

### **Setup**

### **Tools & Materials**

Per participant:

- Sample inkscape file + cut demo from laser for reference
- Template for covers file (outline on base layer, include good image for live trace) on laptops have layer 2 active.
- Laptop +power supply
- Inkscape installed (all on same version)
- Internet connection

#### **Prep**

Set up demo cut on laser cutter

Send email to participants:

**<sup>SD</sup>** The Edge

### **Help**

 $\Box$ 

### **Cutting Template**

<sup>SQ</sup> The Edge

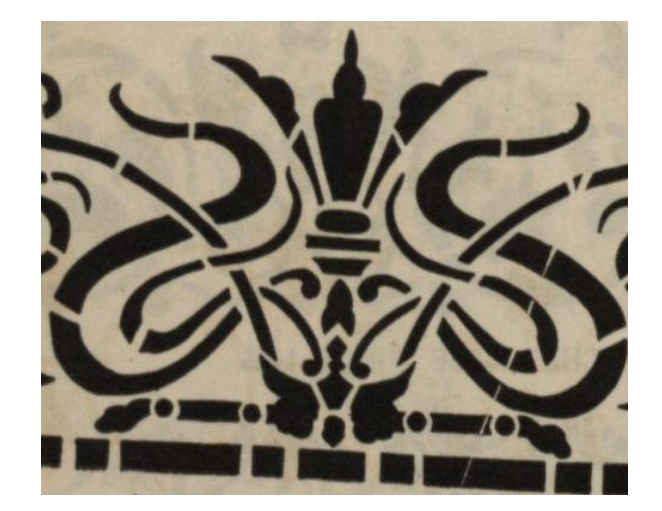

<sup>6</sup> The Edge

#### **Inkscape Help**

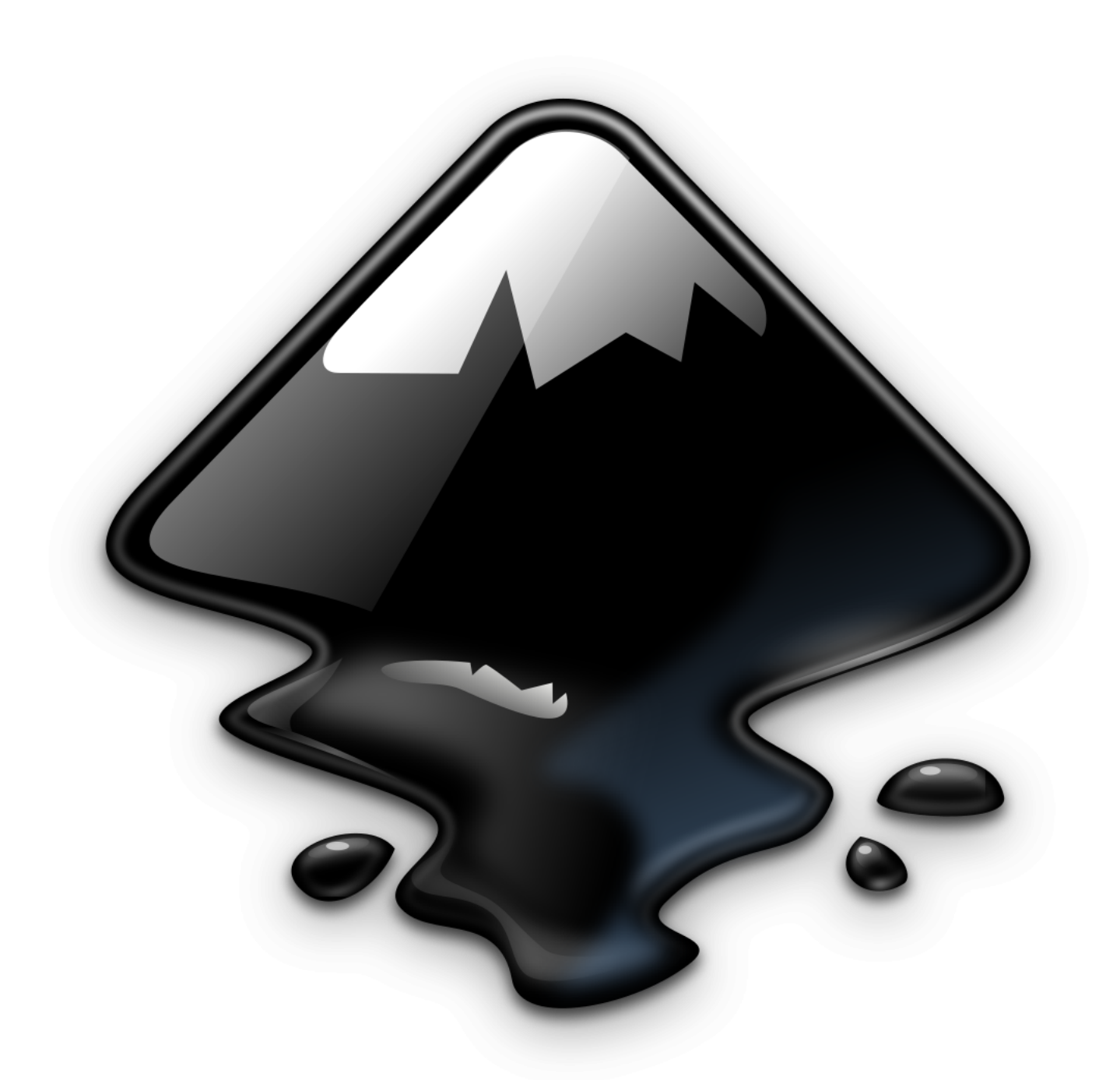

Inkscape Help

Inkscape can be tricky to start with but there is loads of info available to you! You can check out our wiki pages, both are full of guides, help and info: [Inkscape wiki page](https://wiki.slq.qld.gov.au/doku.php?id=facilities:fablab:software:inkscape) [Vector Graphics wiki page](https://wiki.slq.qld.gov.au/doku.php?id=workshops:vectorgraphics) Or check out Inkscape's own resources; [guides](https://inkscape.org/learn/) [community](https://inkscape.org/forums/)

Remember too, the power of google! Inkscape is very popular software and if you're asking how to do something, chances are someone else has before too.

I've also made some videos specific to the kinds of things we're doing in this session below↓

### **Videos**

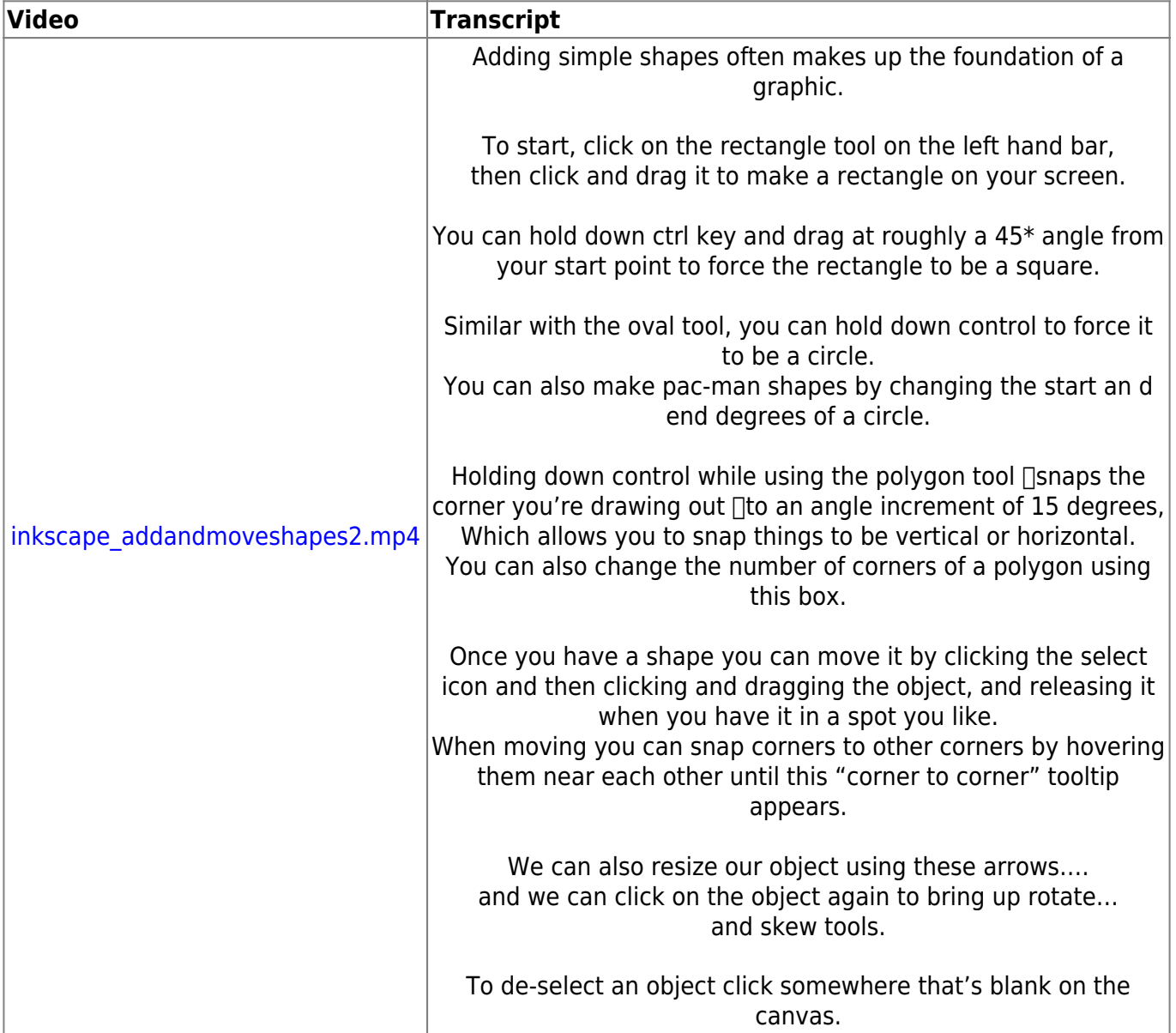

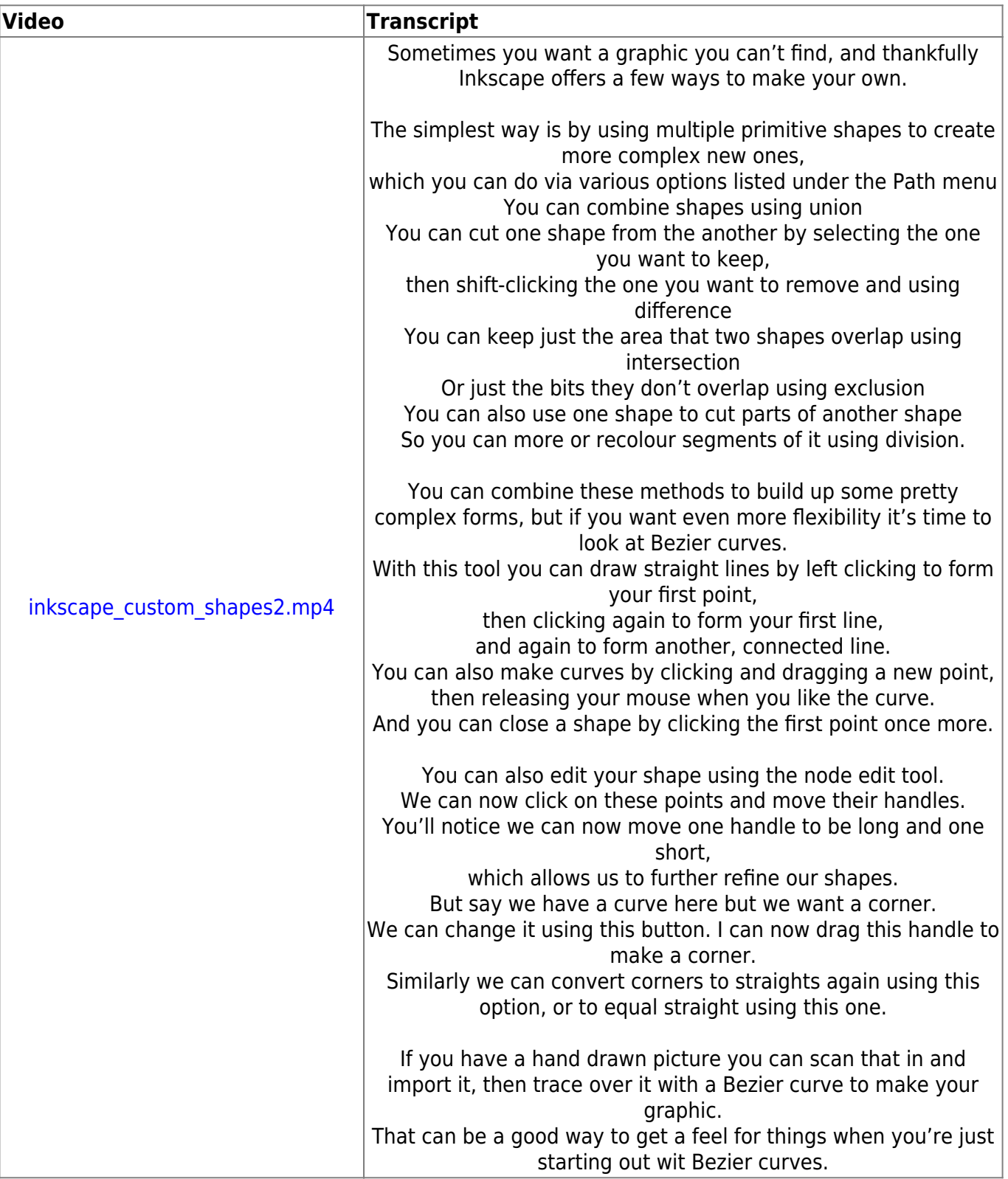

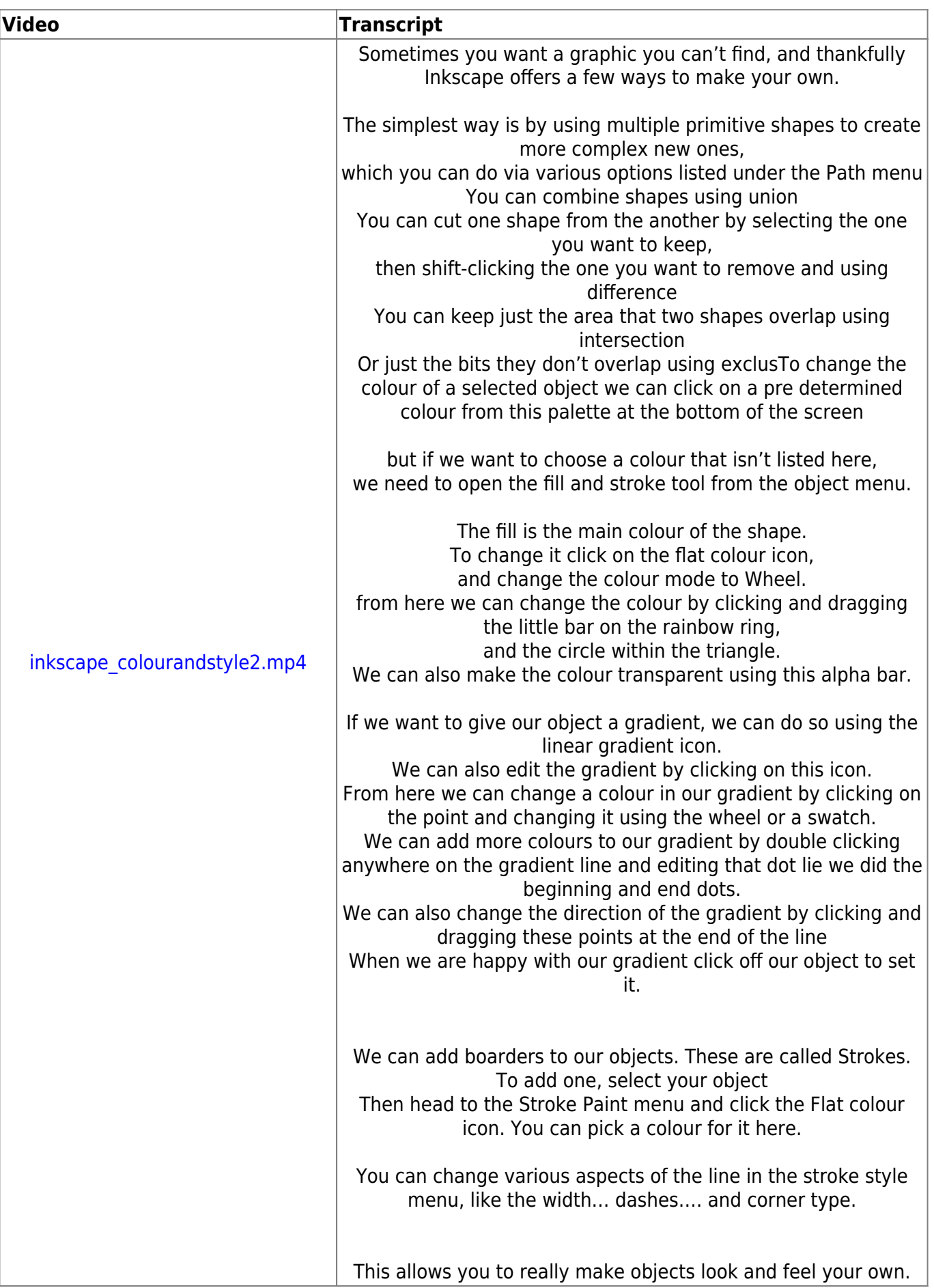

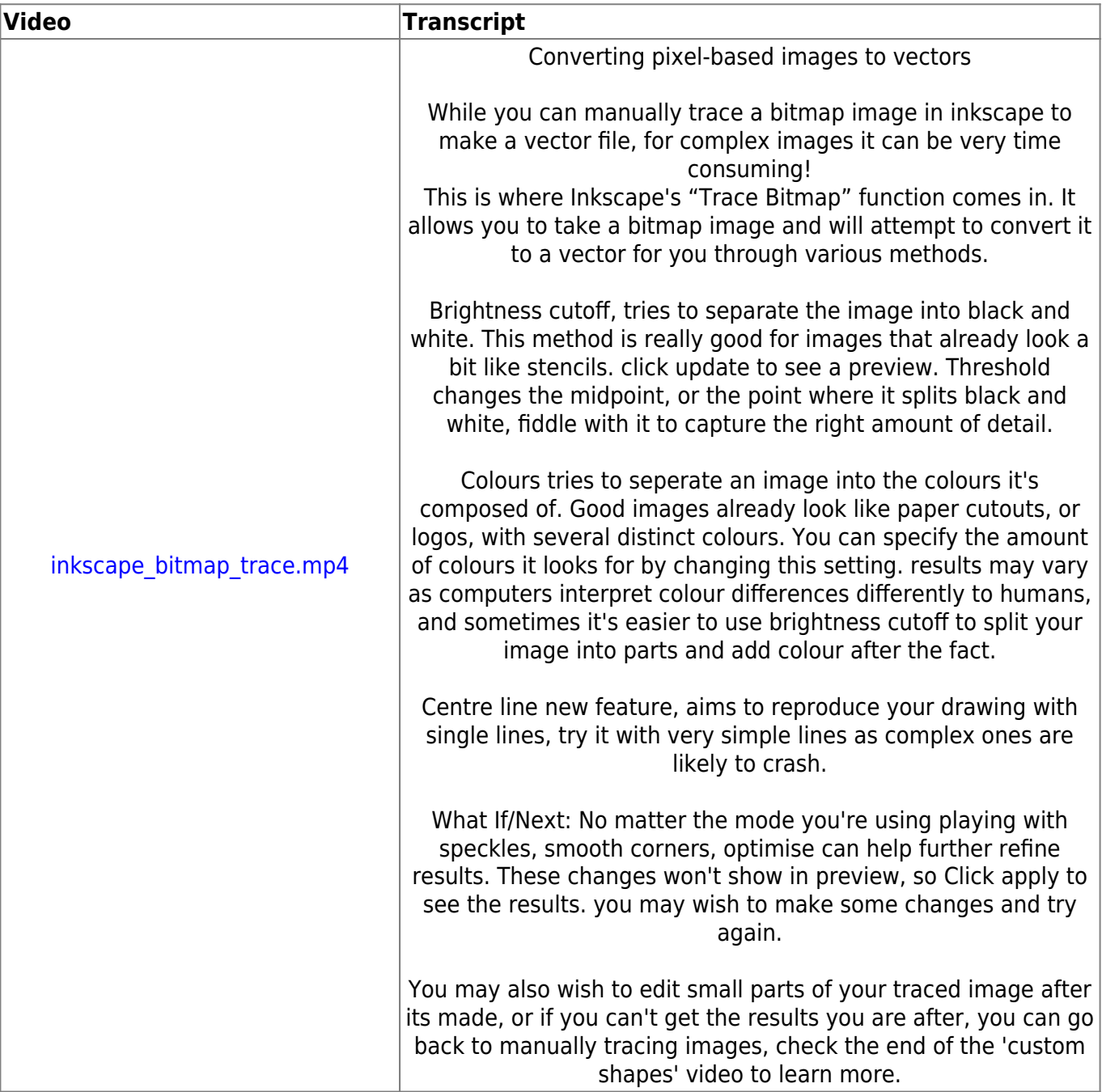

### **Slides**

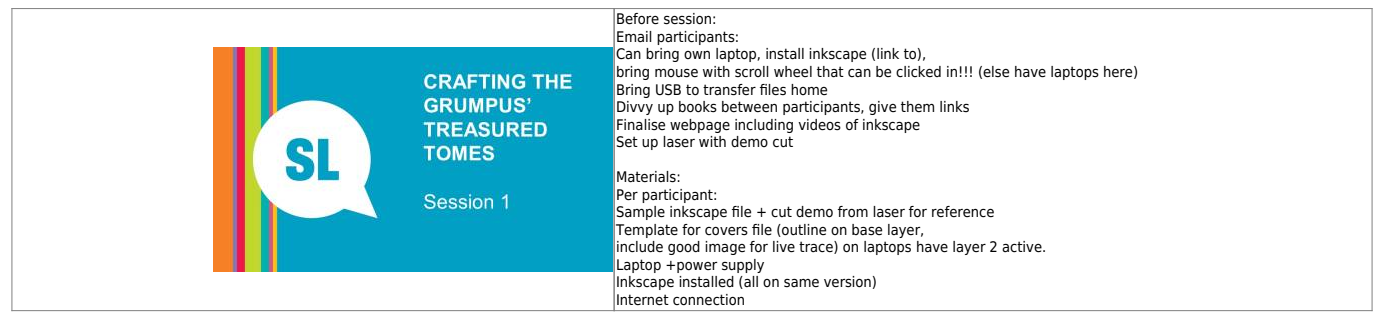

#### SLQ Wiki 11/36 2022 Bookbinding - Laser cut covers, hand sewn spines

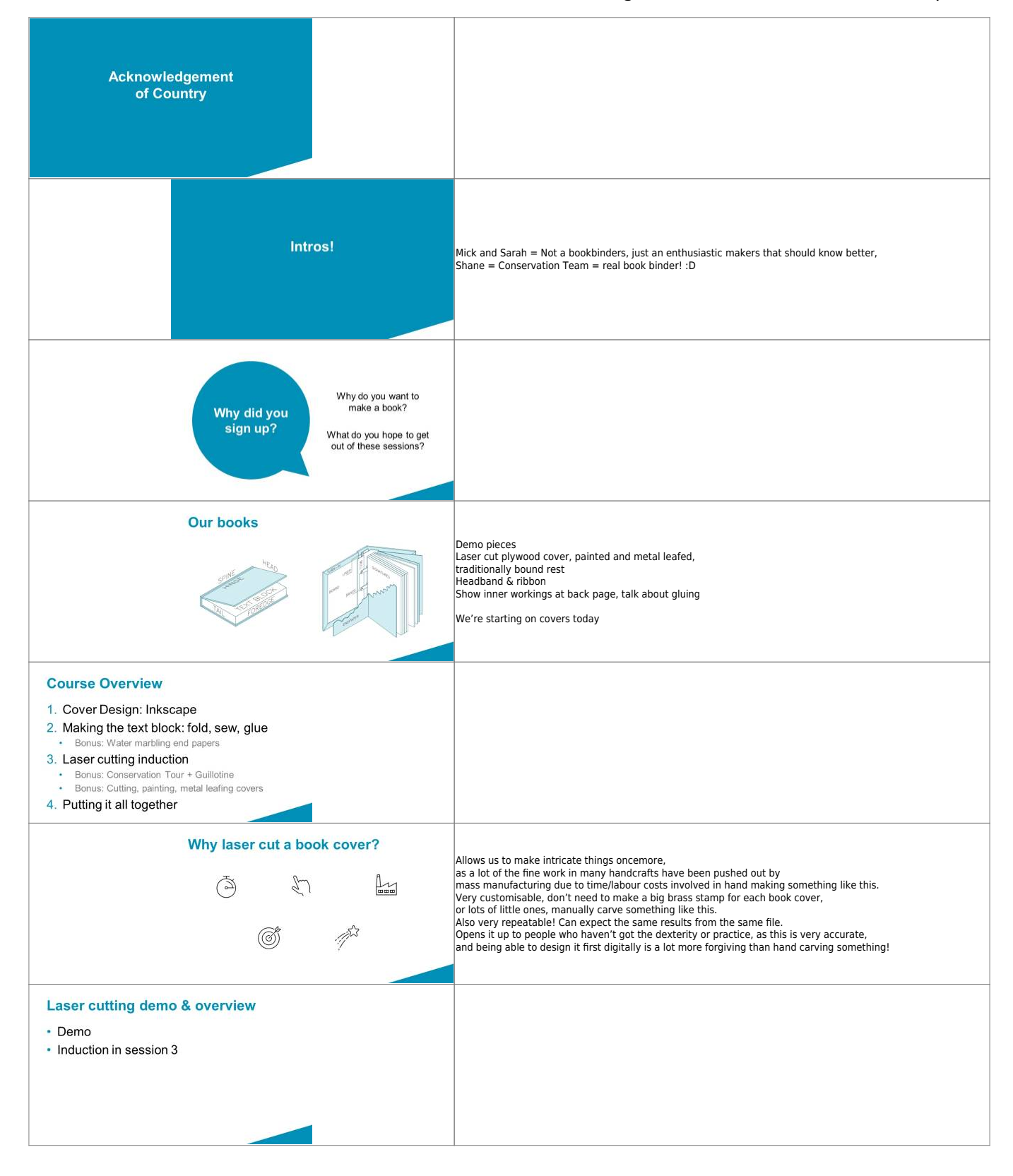

**<sup>SL</sup> The Edge** 

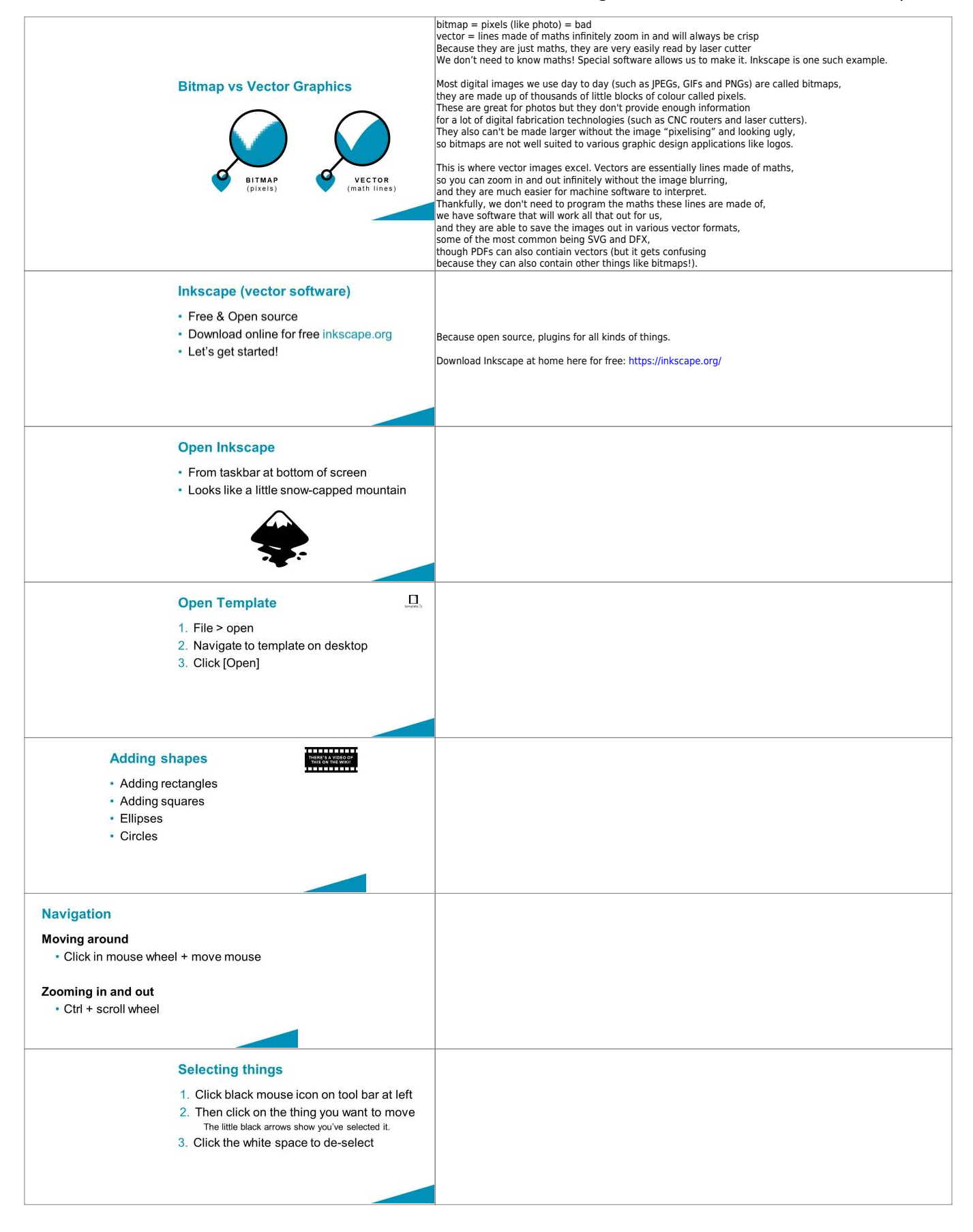

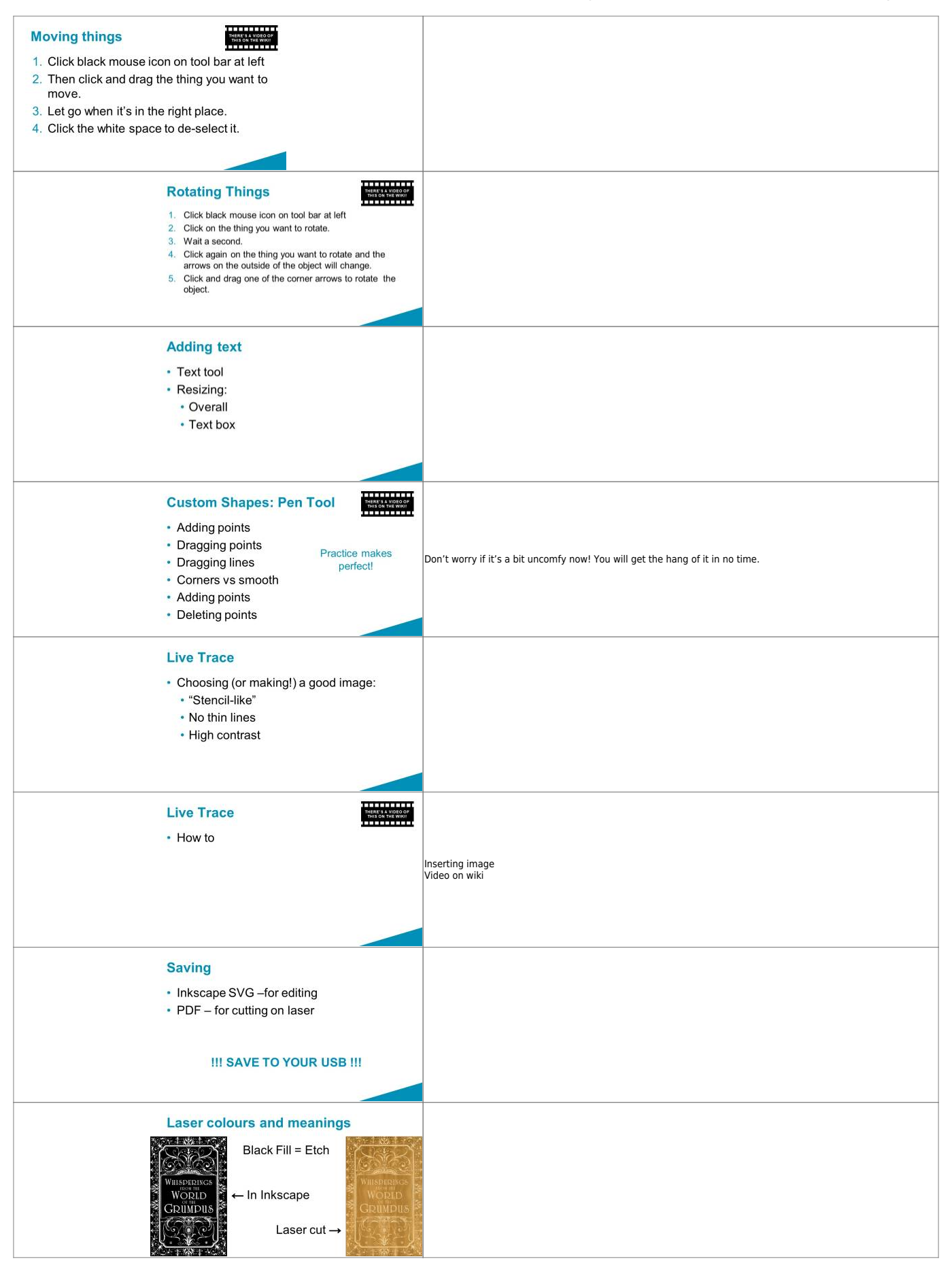

<sup>62</sup> The Edge

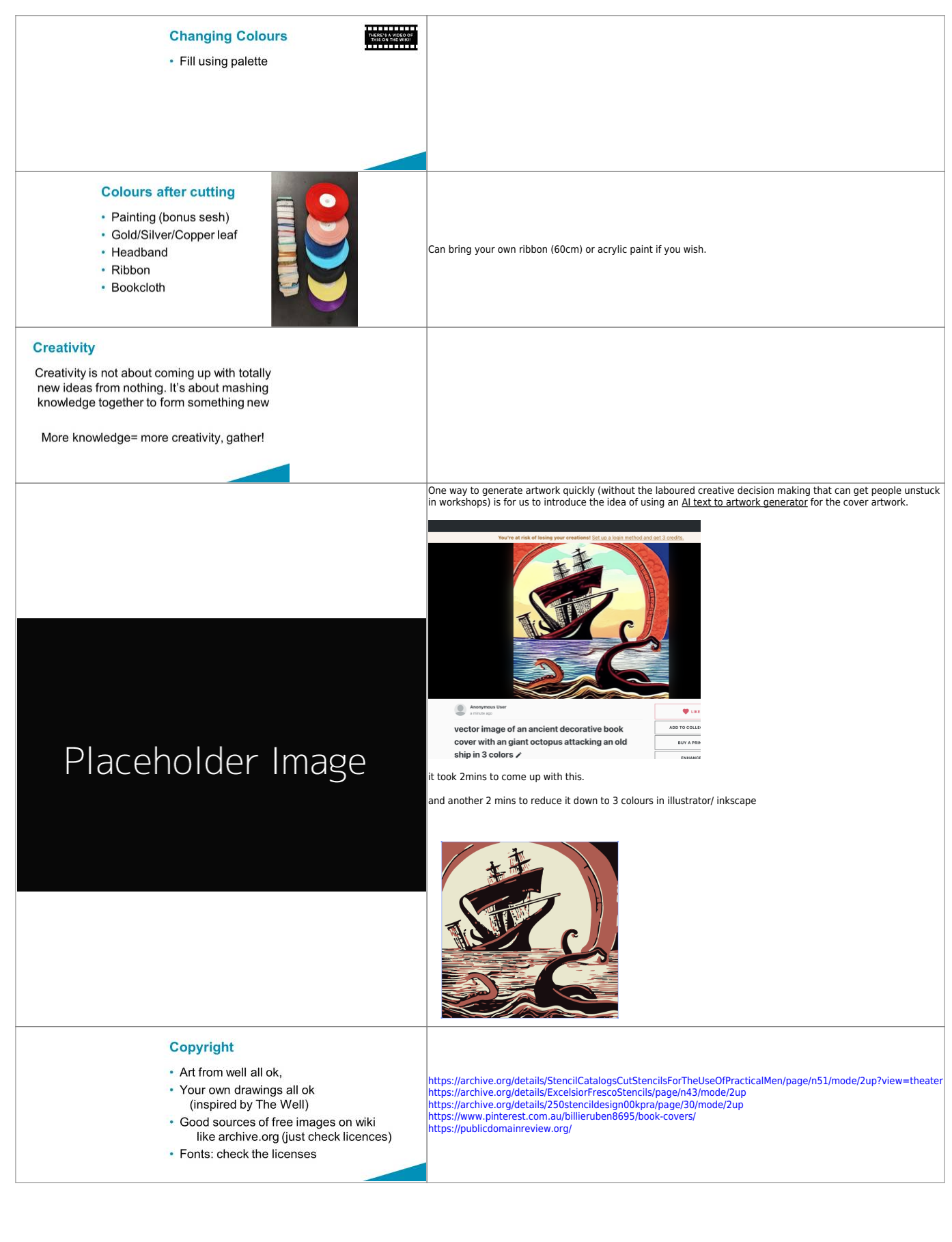

<sup>62</sup> The Edge

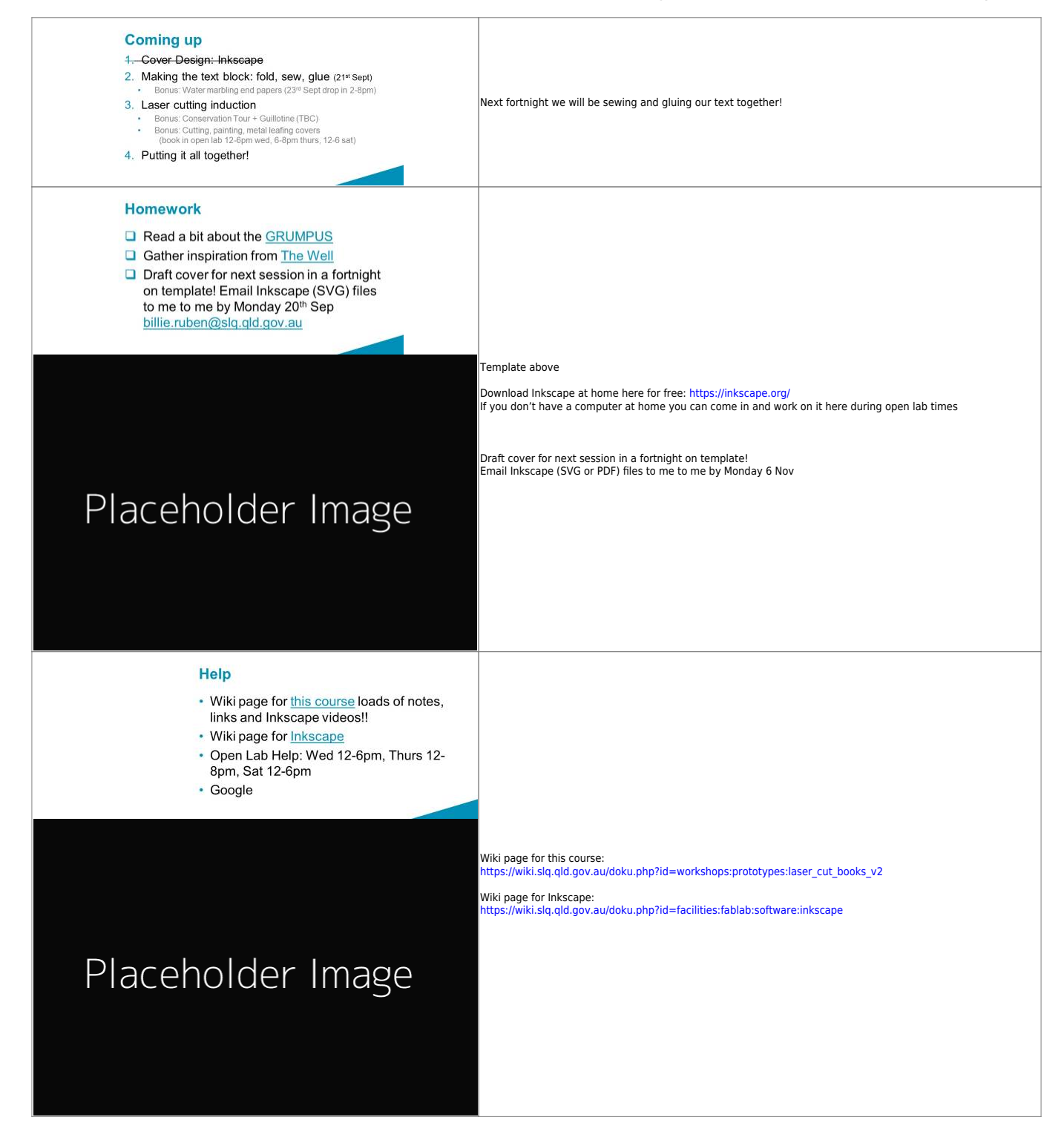

### **Session 2**

**SL** The Edge

# **Session 2**

Sewing Our Text Blocks

### **Setup**

### **Tools & Materials**

### **Prep**

Before session:

Email participants after first session with homework

- Have the books printed (5 sheets per signature, grain line running along short edge,
- Have end papers printed
- Finalise sewing video
- Gather materials:
- Bone folder each
- Braver each
- Awl each

awl\_3d\_printable.zip

- Punching template each
- Printed pages each
- Scissors each
- Sewing needle each (blunt thin good, can sand down tip)
- Waxed linen or polyester thread each (enough to weave back and forward between all signatures)
- Single ply cardboard each (for under punching)
- Tapes each

## **Help**

### **Slides**

<sup>62</sup> The Edge

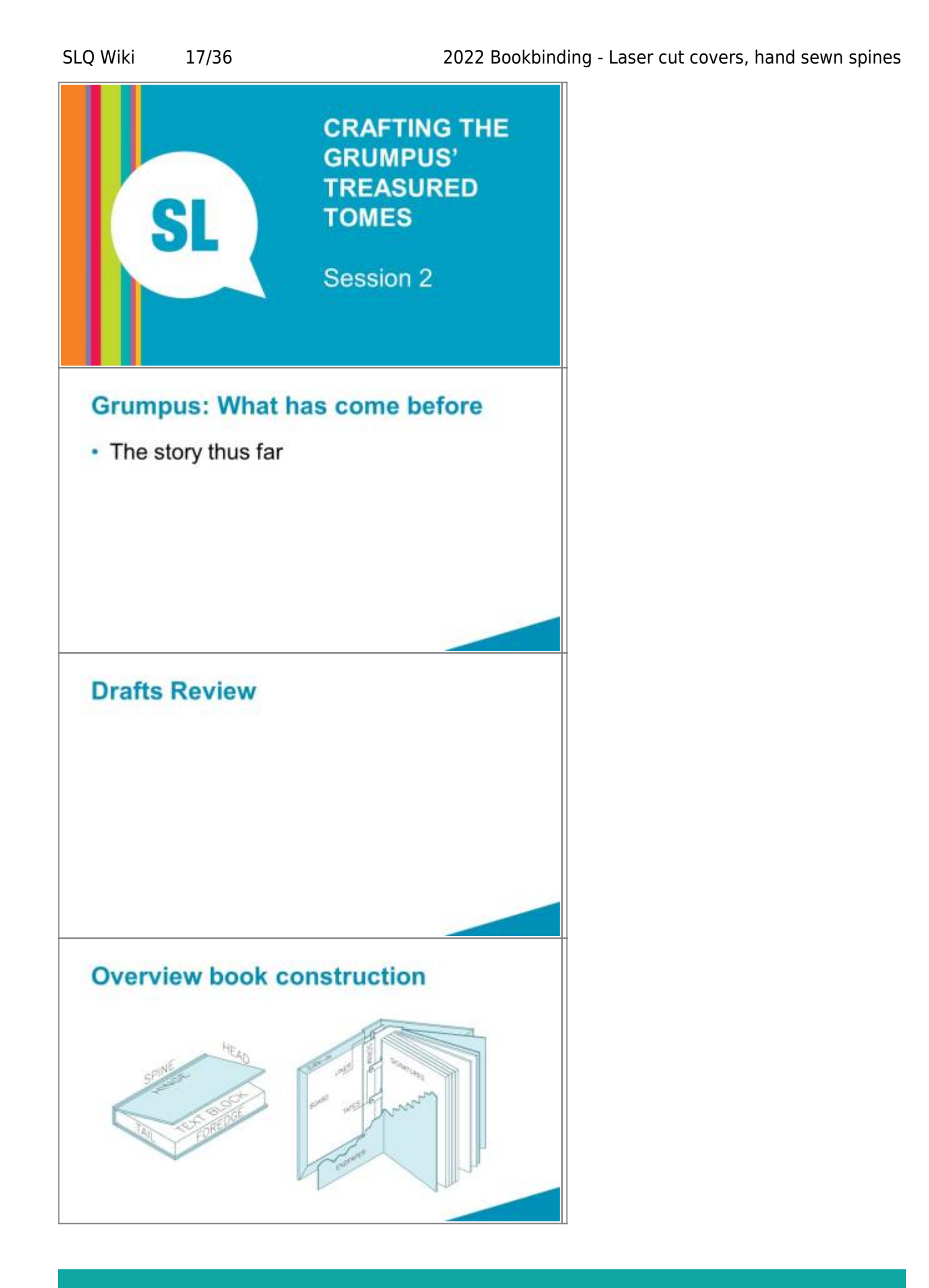

**<sup>SL</sup>** The Edge

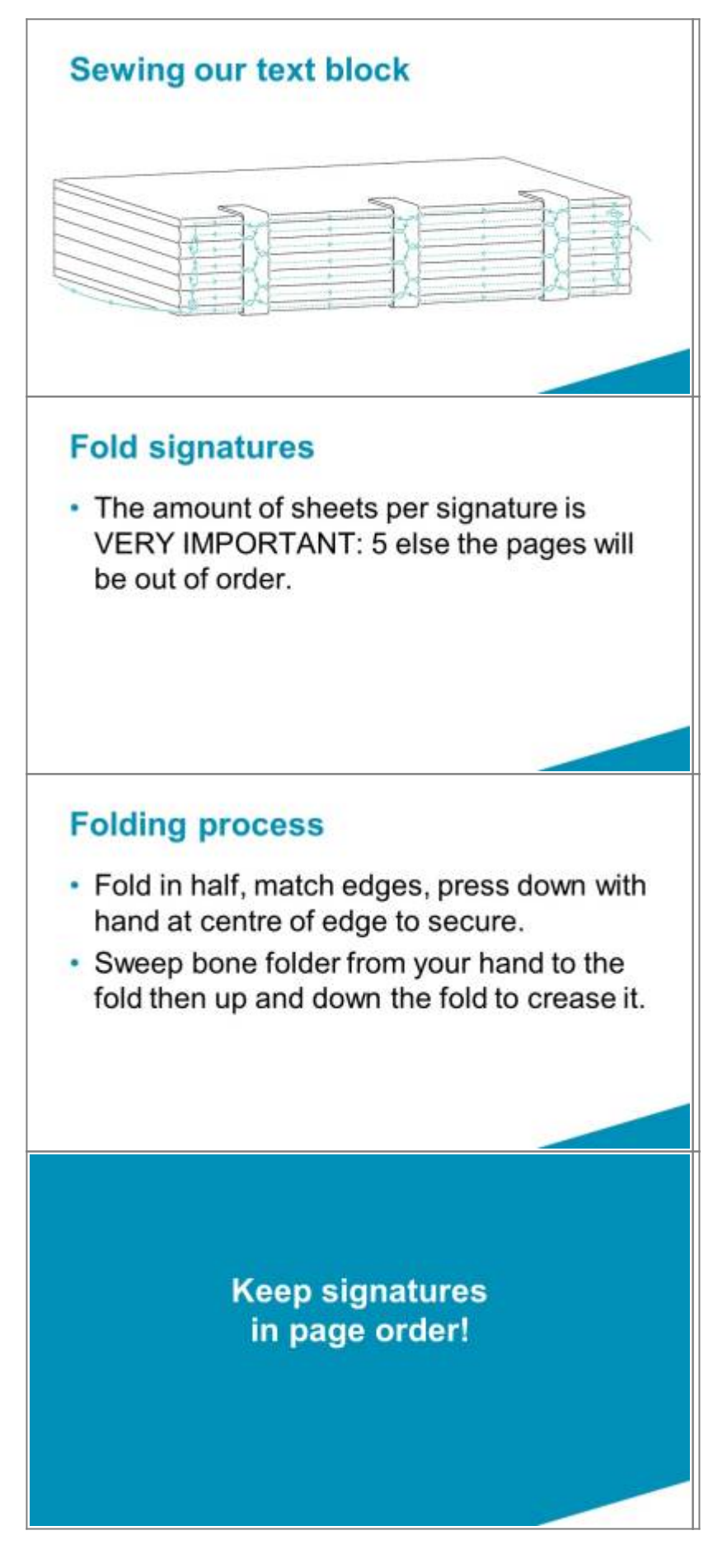

<sup>62</sup> The Edge

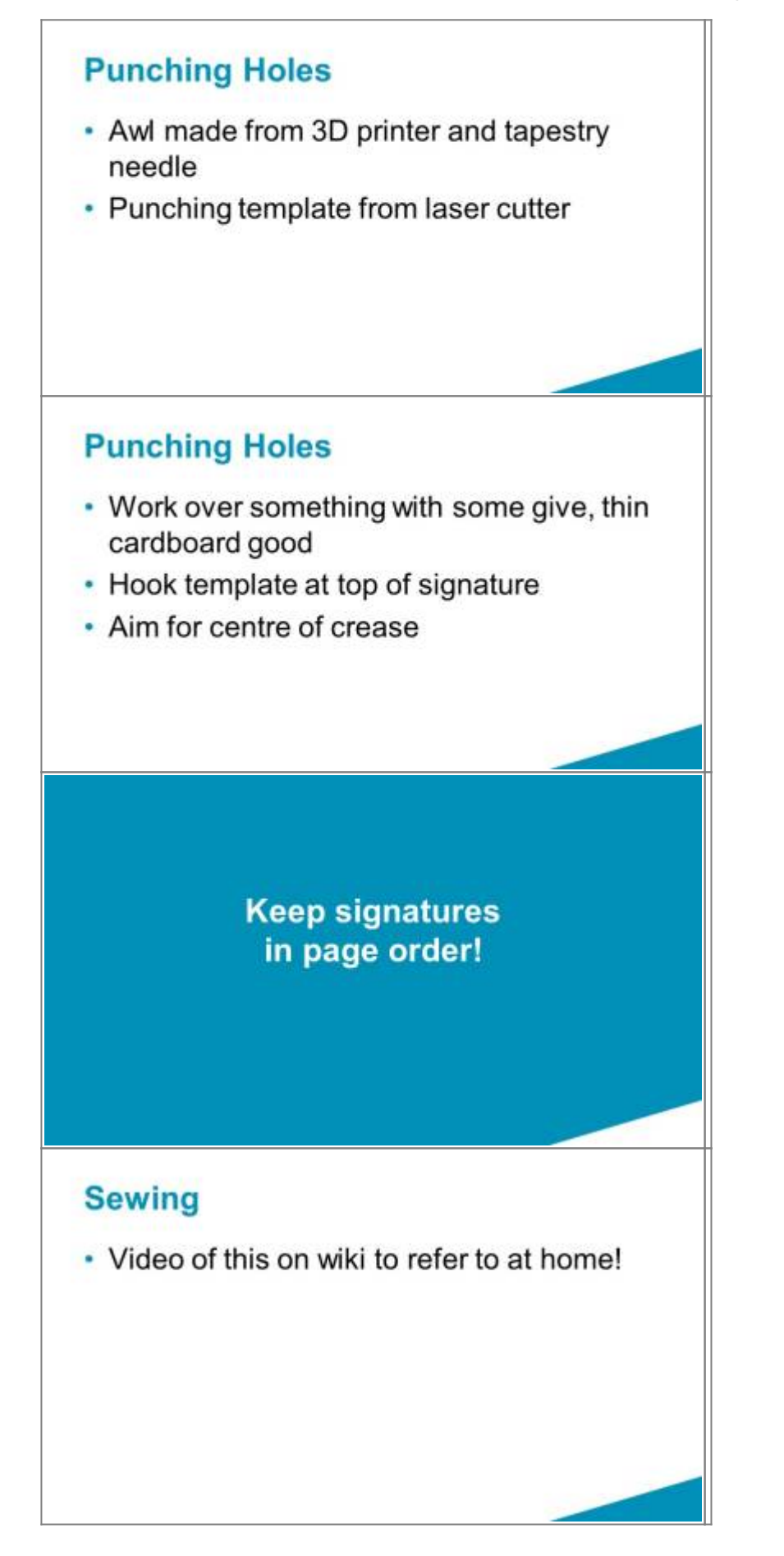

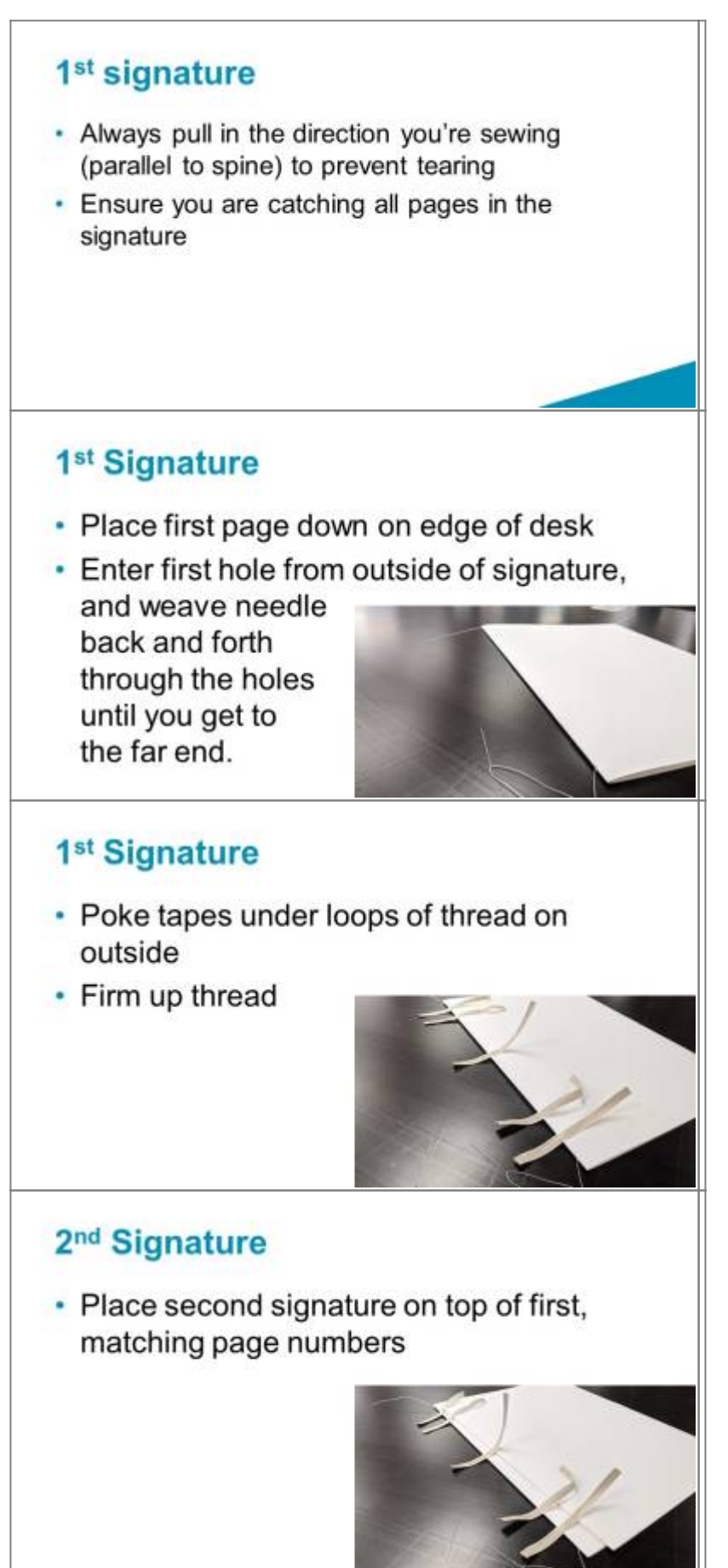

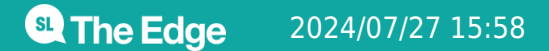

### 2<sup>nd</sup> Signature

- Enter the first hole directly above where your needle came out of last.
- Bring your needle out through the 2<sup>nd</sup> hole (next to the first tape)

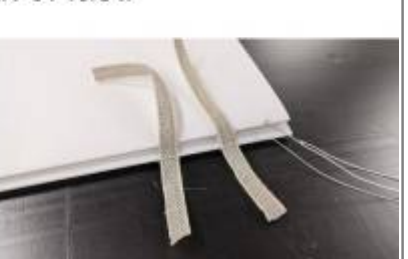

### 2<sup>nd</sup> Signature

- Loop your needle under that first loop over the tape
- This adds a twist between the signatures, helping to keep them together.

### 2<sup>nd</sup> Signature

- Poke your needle back into the signature at the other side of the tape
- And back out at the next tape.

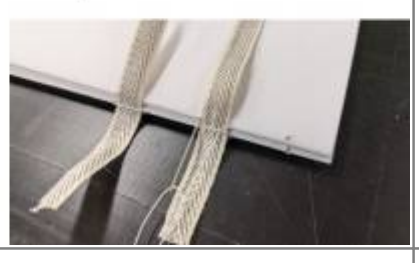

### 2<sup>nd</sup> Signature

• Repeat the twisting as on the previous tape.

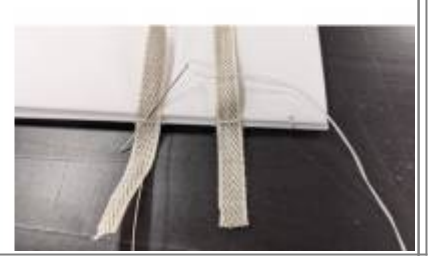

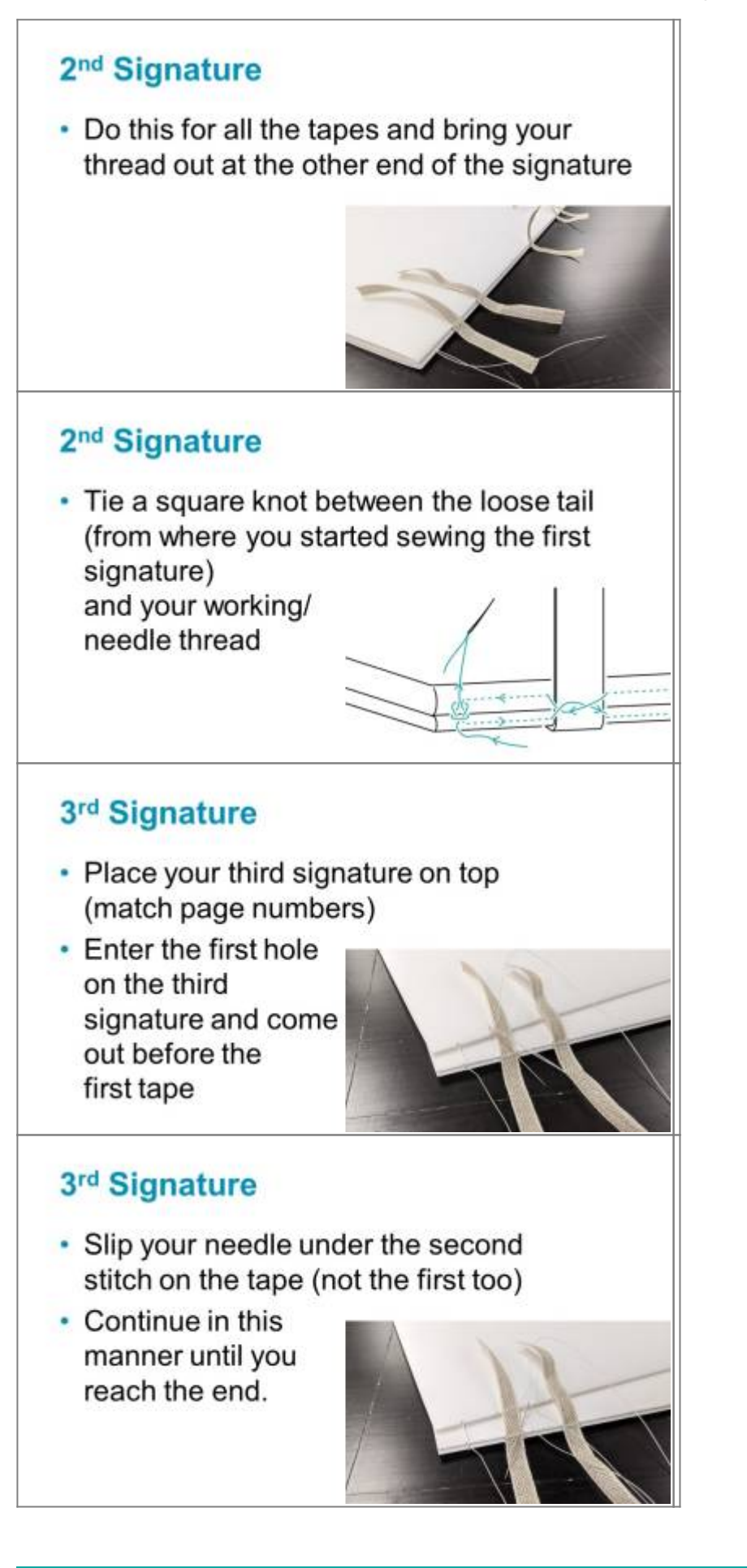

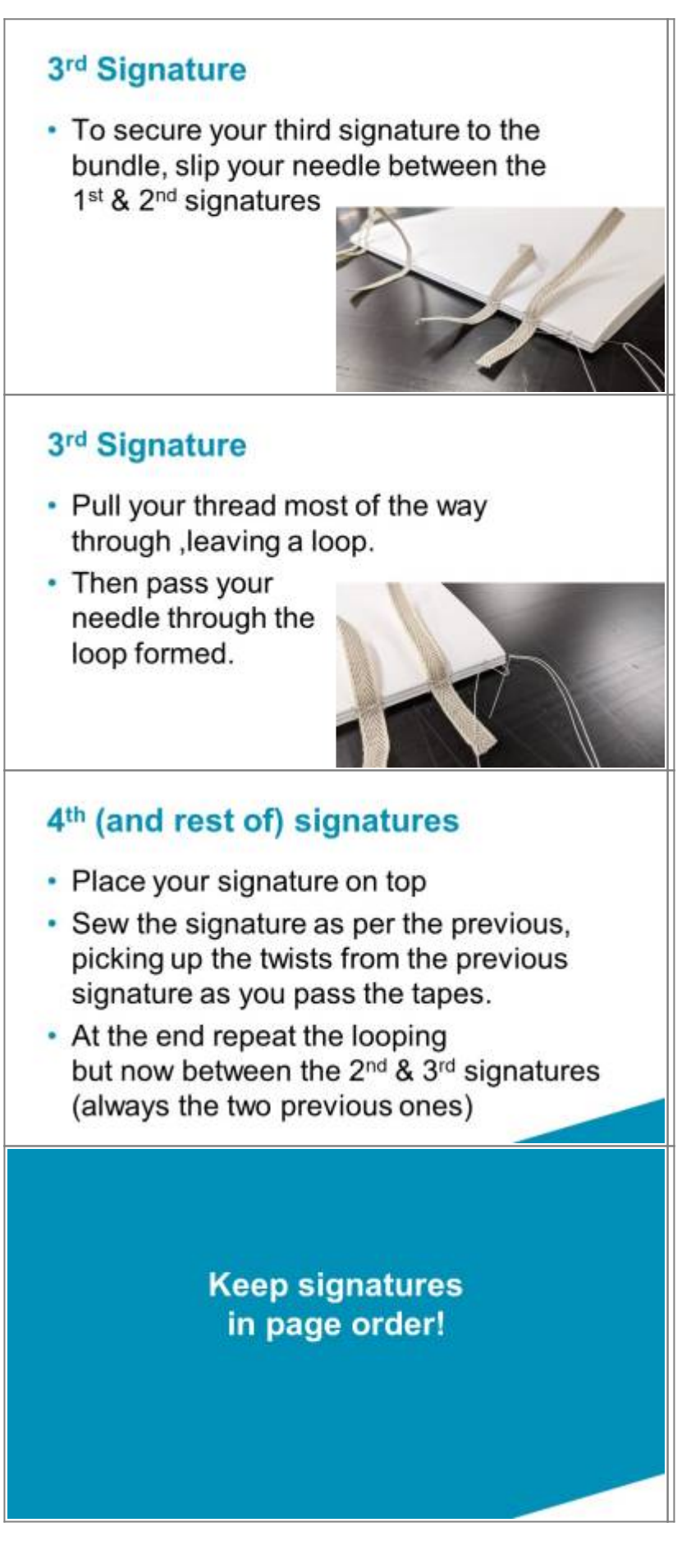

**SL** The Edge

# At the very end • To knot the thread at the end, pass the needle between the two prior signatures, and then through the loop formed • Repeat this process again (forming two knots) • Leave a long tail, to glue down later **Homework** • Finish sewing, bring next session! • Final cover art to me by this weekend!! • Marbling session this Thursday from 2-7:30pm! **Help** • Sewing video and diagram on wiki \*\*\* link • Open Lab times **Coming up** 1. Cover Design: Inkscape 2. Making the text block: fold, sew(21st Sept) • Bonus: Water marbling end papers (23rd Sept drop in 2-8pm) 3. Laser cutting induction, gluing text blocks Bonus: Conservation Tour + Guillotine (TBC)

- Bonus: Cutting, painting, metal leafing covers (book in open lab 12-6pm wed, 6-8pm thurs, 12-6 sat)
- 4. Putting it all together!

### **Session 3**

# **Session 3**

Laser Induction

### **Setup**

[As per laser induction, except folk will cut the templates for next week:](https://wiki.slq.qld.gov.au/lib/exe/detail.php?id=workshops%3Aprototypes%3A2022-23delivery-lasercutcovers%3Alaser_cut_books_v2&media=workshops:prototypes:2022-23delivery-lasercutcovers:spacers_etc.svg)

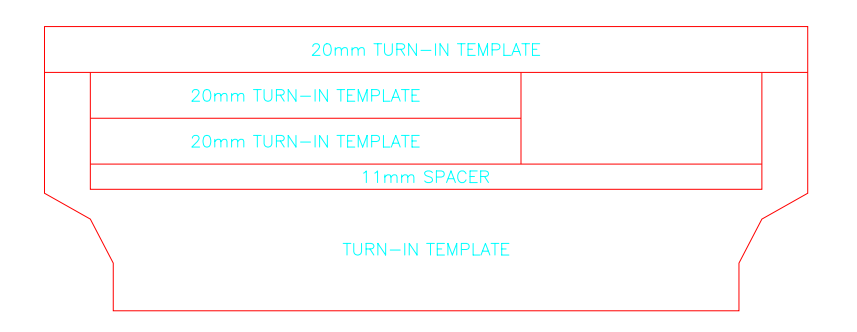

### **Tools & Materials**

Manilla folders

### **Prep**

Before session:

- charge ipads
- set up cut files on lasers
- gather manilla folders

#### **Slides**

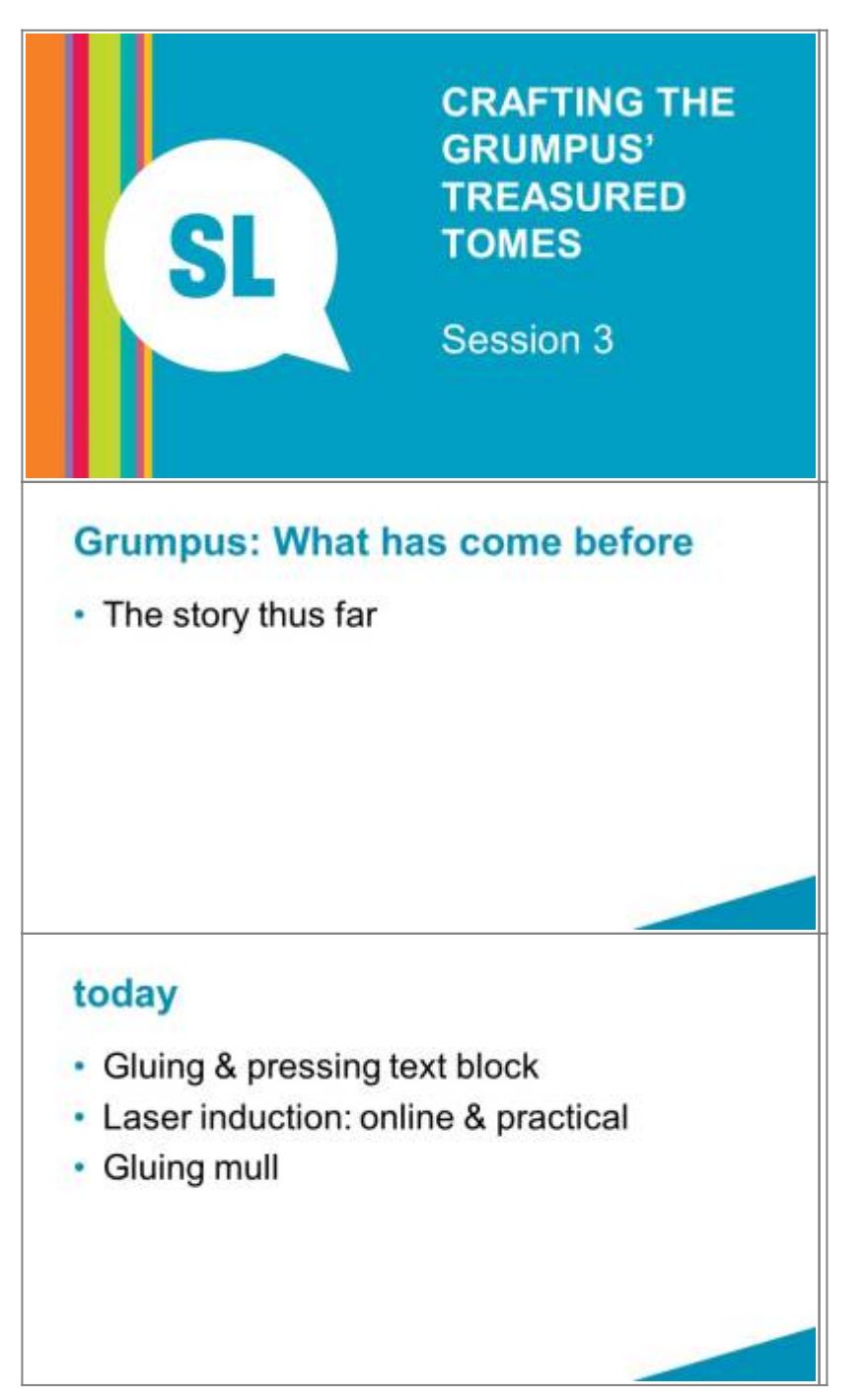

<sup>SL</sup> The Edge

### **Protect Pages**

- Wrap wax paper vertically around book near spine, and tuck into pages to secure, then add tape.
- This will protect the pages a bit from glue, and give us somewhere to tape our mull/tapes onto.

### **Glue signatures**

- · Tape back tapes down onto paper
- Lay book so spine running along edge of table
- · Glue: saturate tapes and work in between signatures a bit
- · Place wood on top and press down. Notice tapes wrinkle.
- Remove wood, pull top tapes taught (can tape down onto wax paper too)
- · Place wood back on, and use clamps/desk to apply pressure.

### **Pressing text block**

- Helps make it neat and firm
- Don't overdo the tightness, else spine will be squished

### **Laser induction: online**

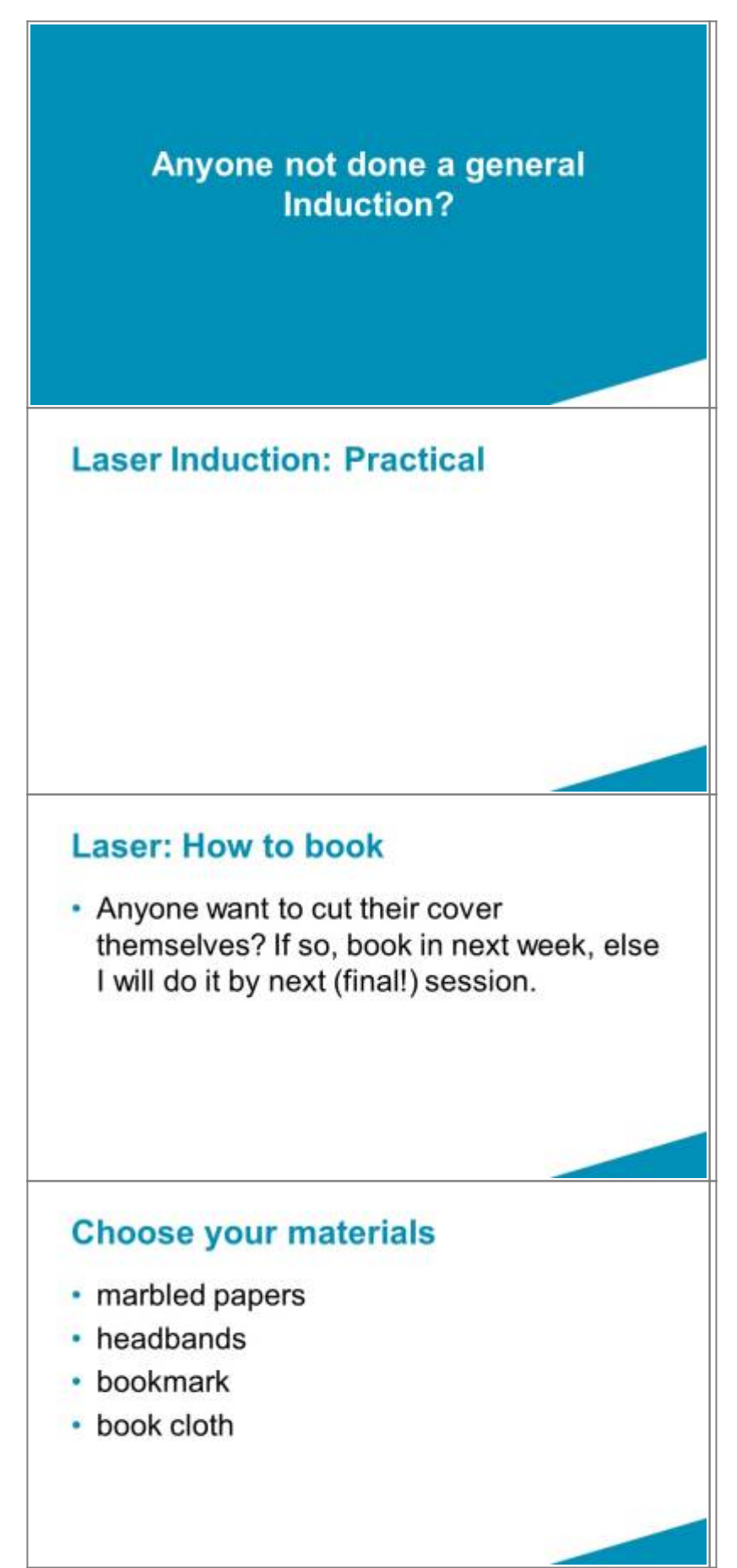

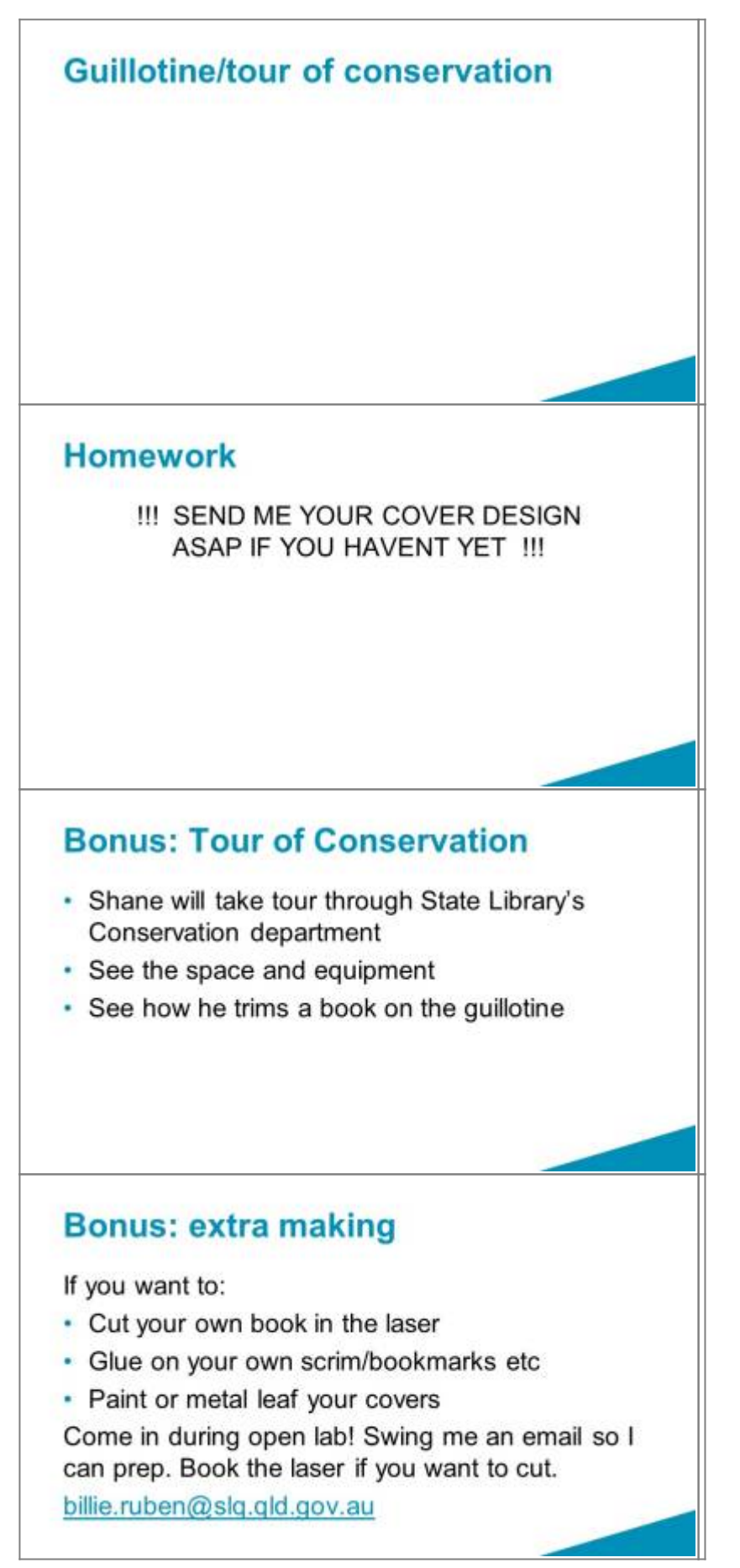

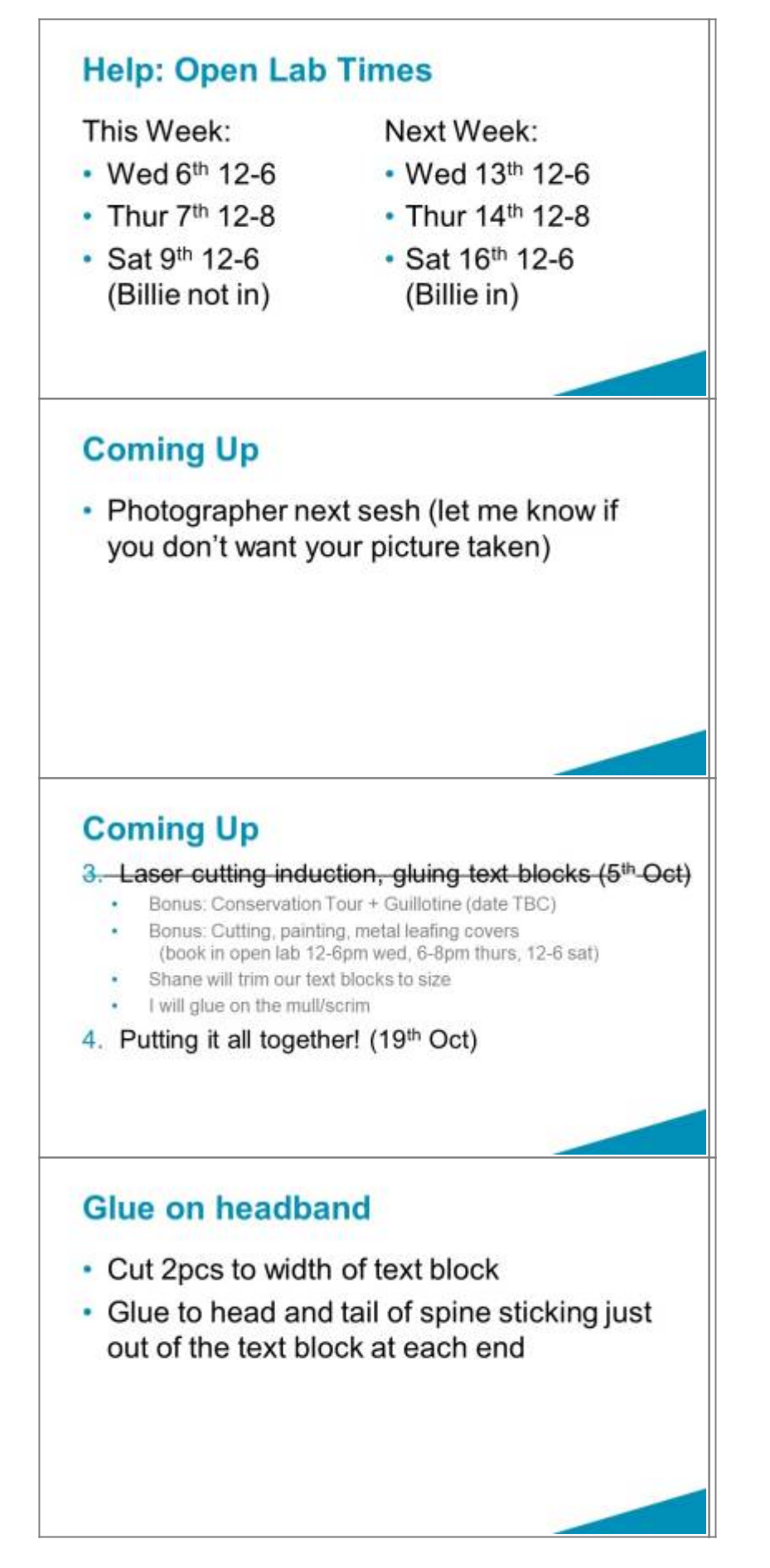

### Glue on mull

- . Cut it to fit between the two headbands.
- Pre fold it to the right size for your book.
- Tape base onto wax paper to secure
- Add plenty of glue, dab it to saturate mull
- Tape down top onto wax paper
- · Smooth with finger
- Rest wood on top (don't clamp)

### **Session 4**

# **Session 4**

Putting it all together

### **Setup**

#### **Tools & Materials**

For each participant have:

- Pens
- PVA/EVA Glue (share between pairs)
- Brushes each
- Waste paper
- Knife
- Mat
- Steel ruler
- Wood
- Clamps

#### **Prep**

#### **Slides**

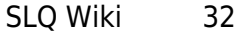

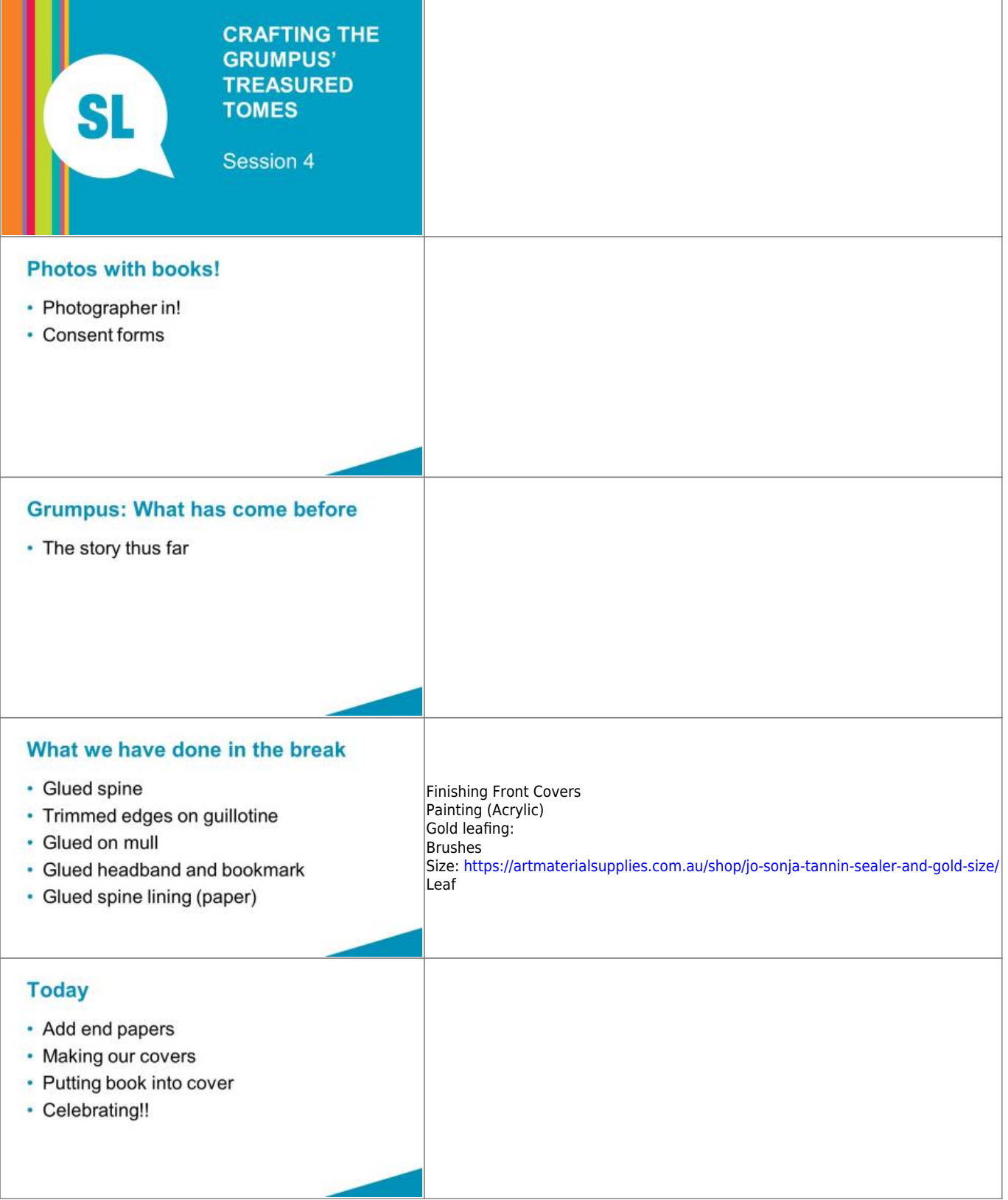

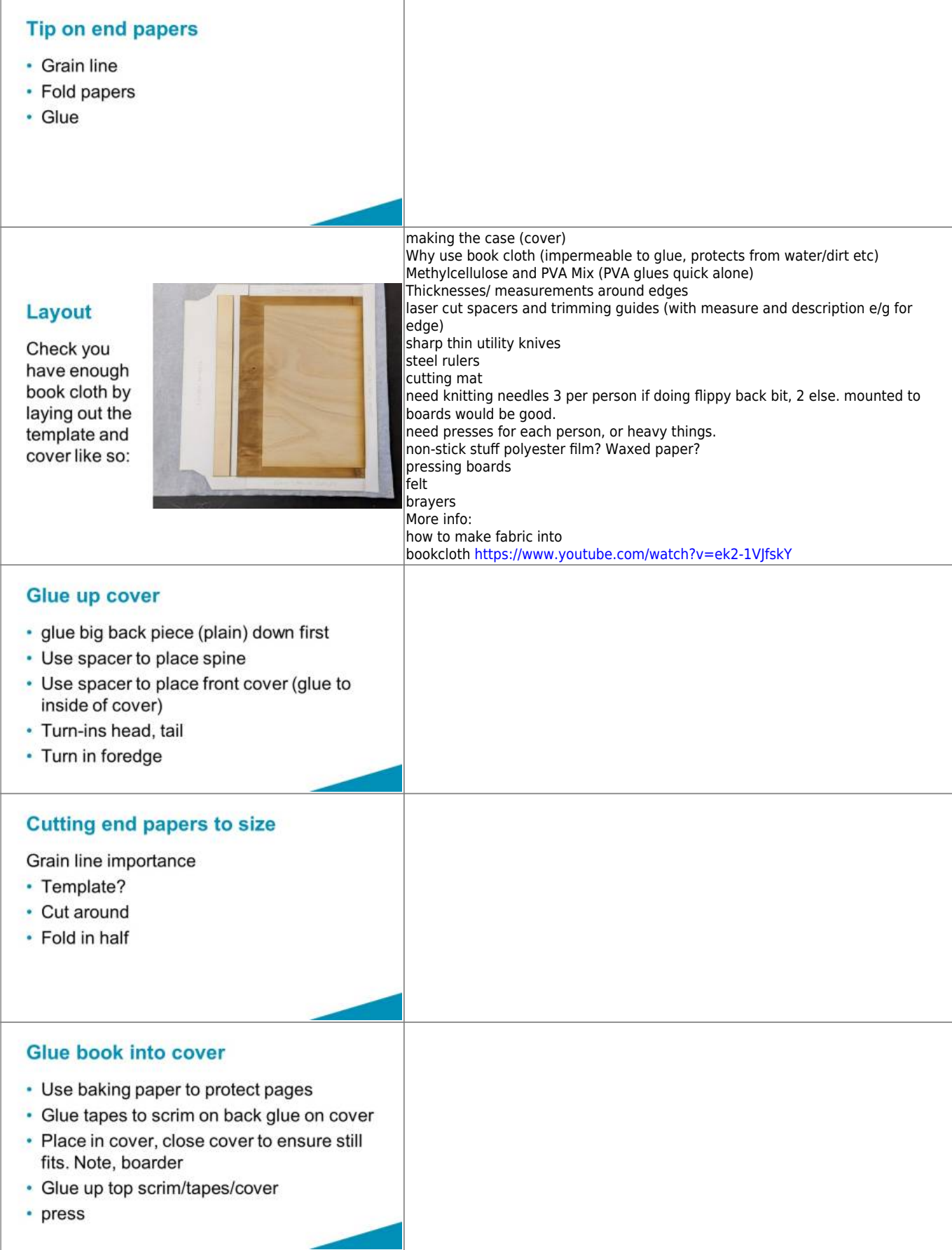

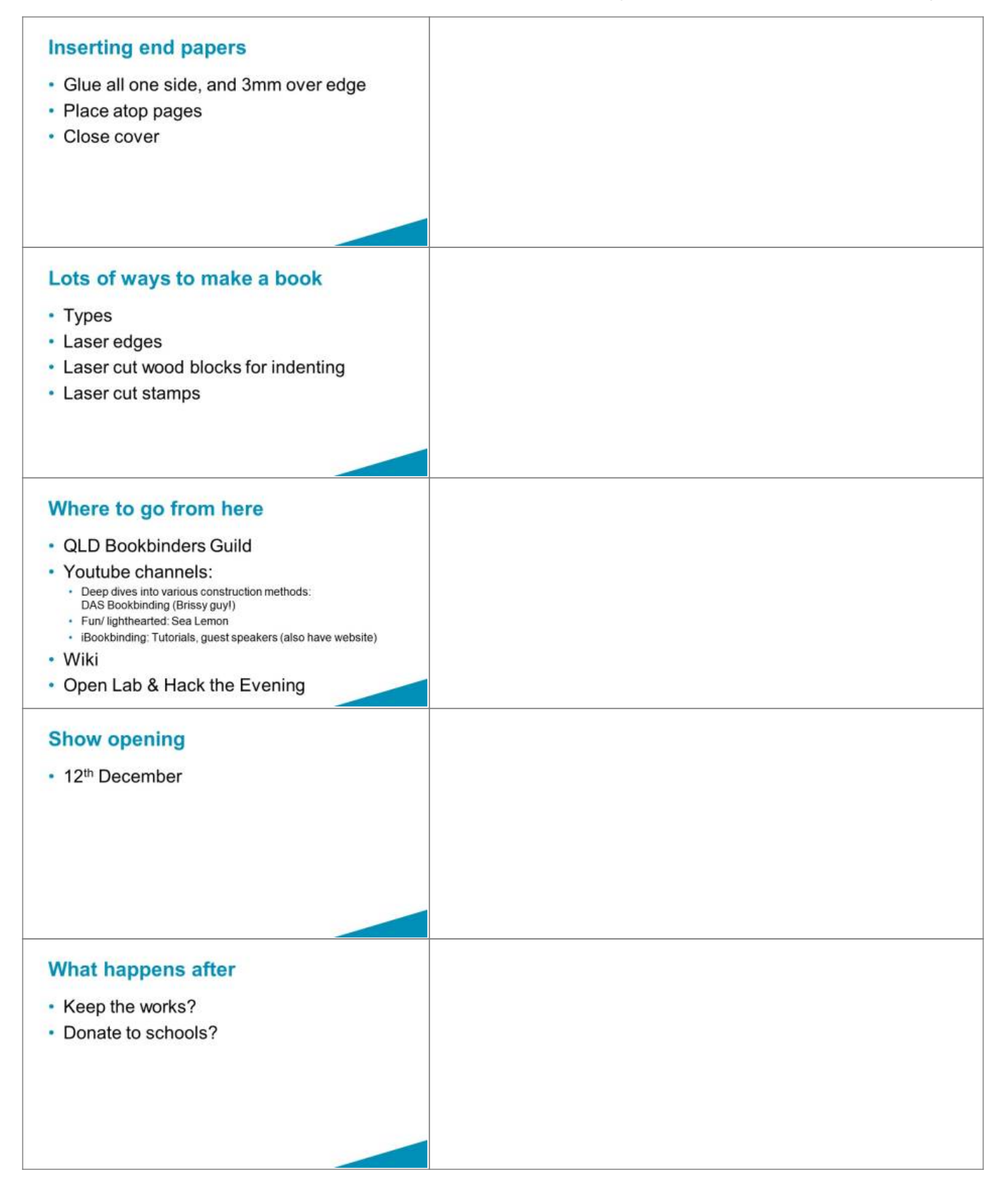

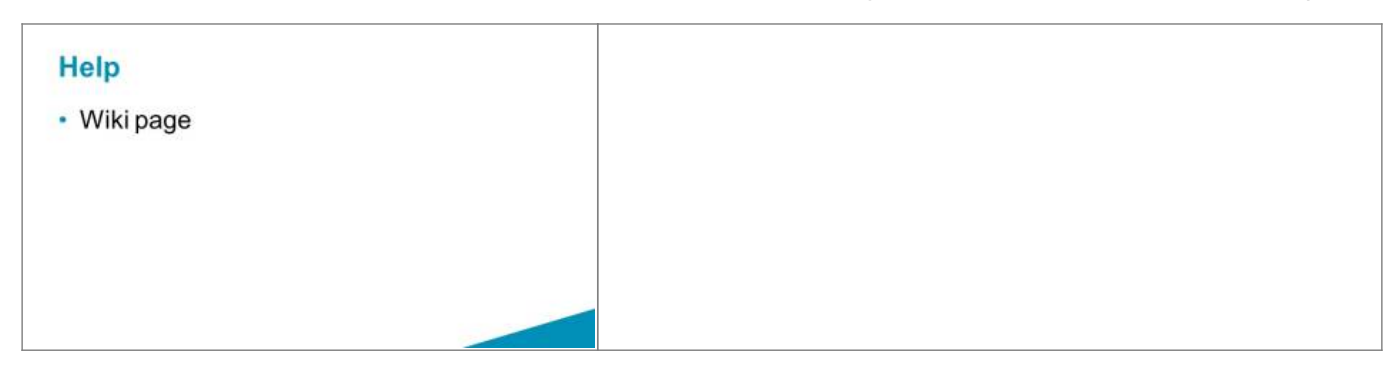

# **Slides, editable**

bookbindingslides.pptx

# **Proposed non-grumpus workshop overview**

#### Session 1

- Inkscape
- Sewing

(don't finish either of these during the session, take home with them)

Session 2

- gluing spines & pressing
- Laser induction (practical being cutting bookcloth templates for next week)
- adding mull, headbands and bookmarks

Session 3

- Painting/gold leafing covers (or dying with ink, as it keeps the texture better. Art spectrum [liquid spectrum](https://artspectrum.com.au/products/liquid-spectrum-ink-sets/) work well (NOT THE PIGMENTED KIND).
- Might be able to tee this up with Rachel Spano and also do marbling with paper conservators group? If not doesn't matter, I've purchased some marbled papers for the endpapers.
- Adding endpapers (if not marbled, else next week)

Session 4 Putting it all together

- creating cover (attaching laser cut pieces to bookcloth)
- 'casing in' (putting text block into cover)

#### **Billie's Recomendations/ Notes**

**SL** The Edge

- Make them a fixed size, e.g. A5 (they can come back to make different ones. Templates will need to be updated accordingly, and paper of the right size gathered or cut.
- I believe I have purcahsed all required materials, they can be found in the bookbinding tub, or in the tubes with the paper type things (bookcloth and spine lining material is here)
- I returned the press we borrowed from preservations. We might be able to borrow a few, else clamps and plywood works well too.
- I would get preservations/ Shane Bell to trim all the books to size for us after Session 2.
- Might be nice to have some 3mm plywood for the covers. We can do it with 4mm, it's just a bit thicker than usual.

# **2022 delivery-Laser cut covers, hand sewn spines bookbinding**

In 2022 Mick & Sarah were tasked with running this workshop series over the course of 3x 4hr sessions a fortnight apart.

see this fork over [here](https://wiki.slq.qld.gov.au/doku.php?id=workshops:prototypes:2022_delivery-lasercutcovers)